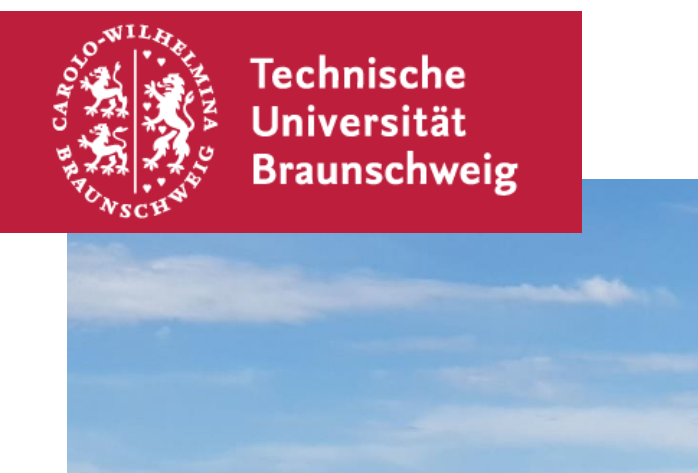

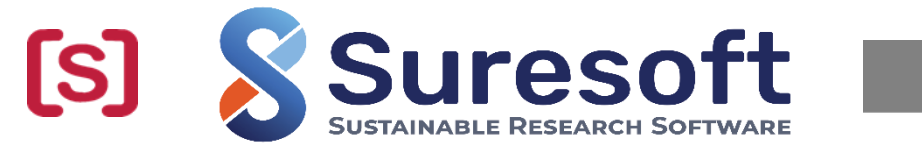

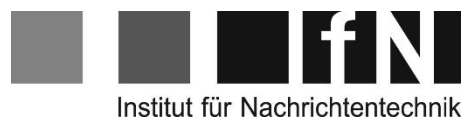

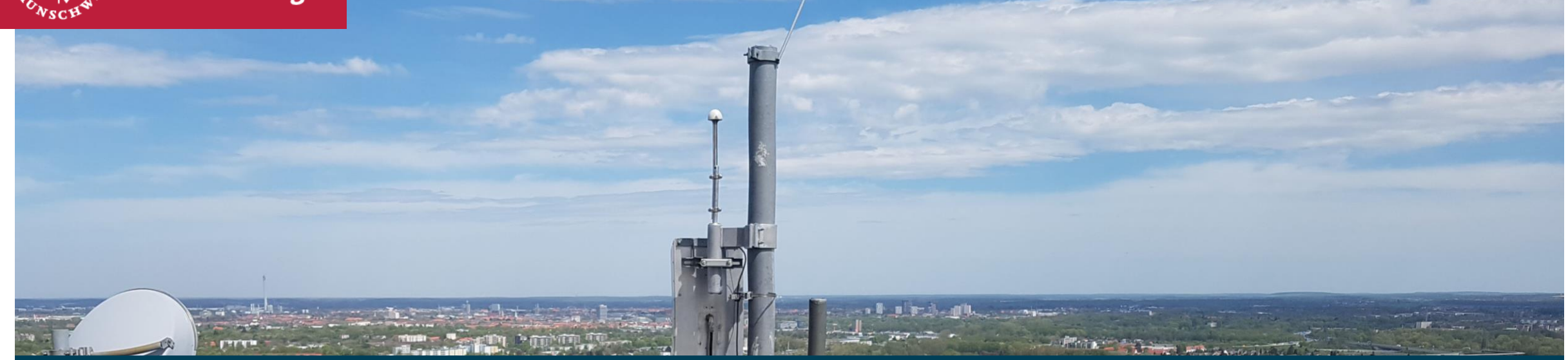

#### **SiMoNe Documentation & SureSoft**

Mostafa Shamil Jassim Institut für Nachrichtentechnik (IfN) Technische Universität Braunschweig

## **What is SiMoNe?**

- **SiMoNe** stands for Simulator for Mobile Networks.
- Actively developed since 2014 by the Institute for Mobile Communication.
- Developed using Microsoft Visual Studio using C# programming Language.
- Realistic radio networks simulation.
- **System and Link-Level simulations.**

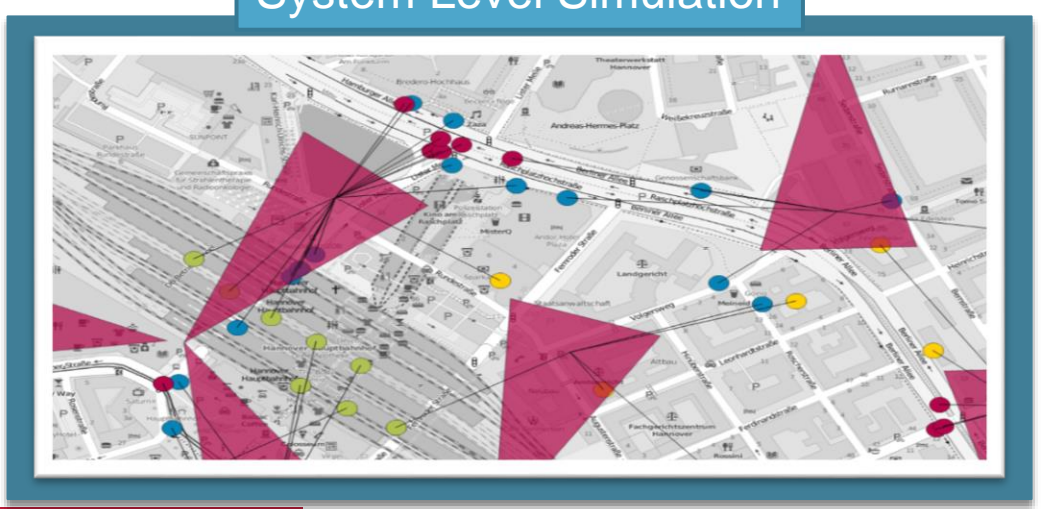

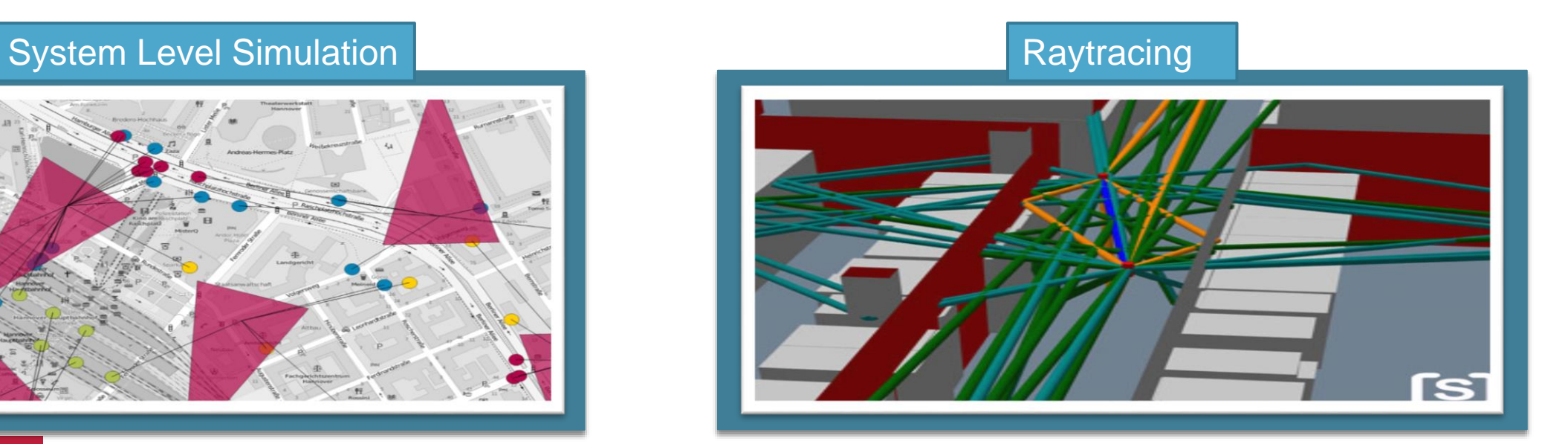

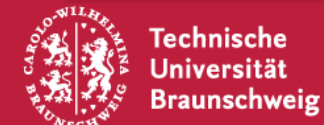

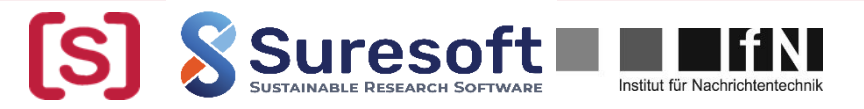

## **What is SiMoNe?**

- **SiMoNe** offers the possibility to simulate 3GPP based networks like GSM, LTE, LTE D2D and 5G as well as IEEE 802 connections like Wi-Fi, 802.11p and 802.15.3d.
- **Implementation of THz communications** (Gigabit Frequencies).

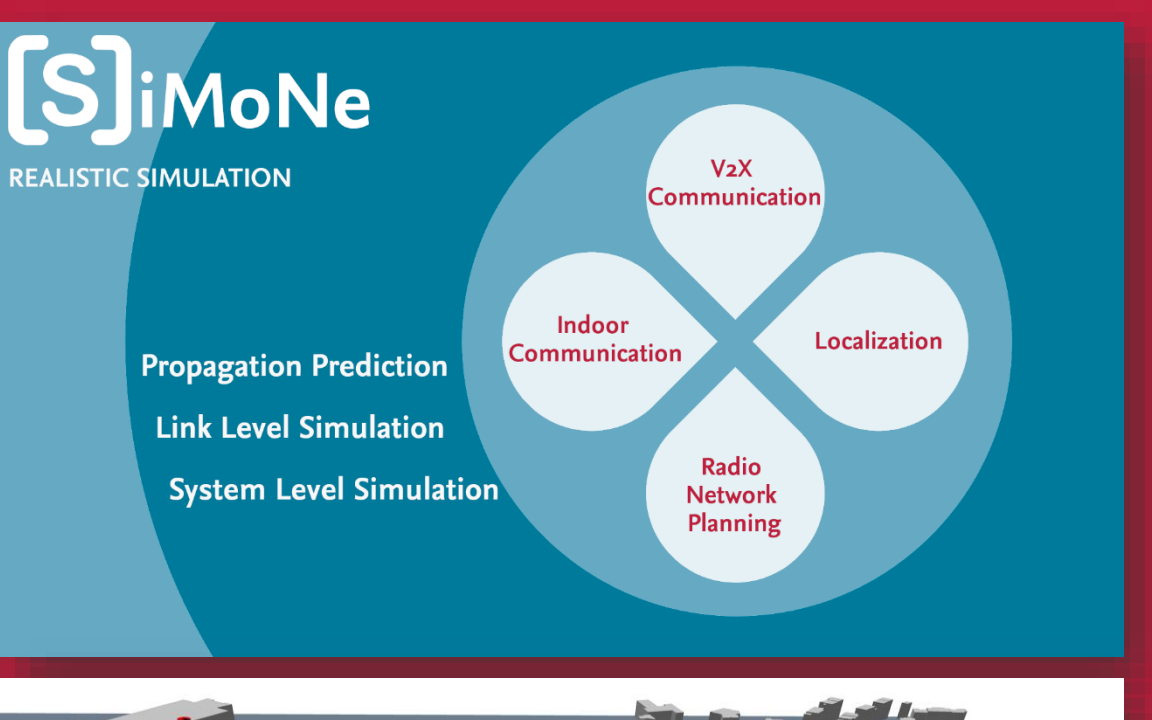

**Backhaul** Links

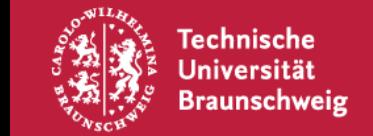

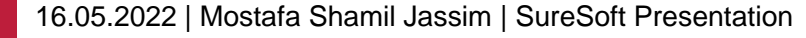

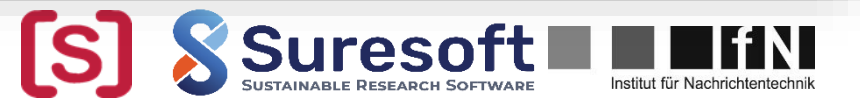

## **What is SiMoNe?**

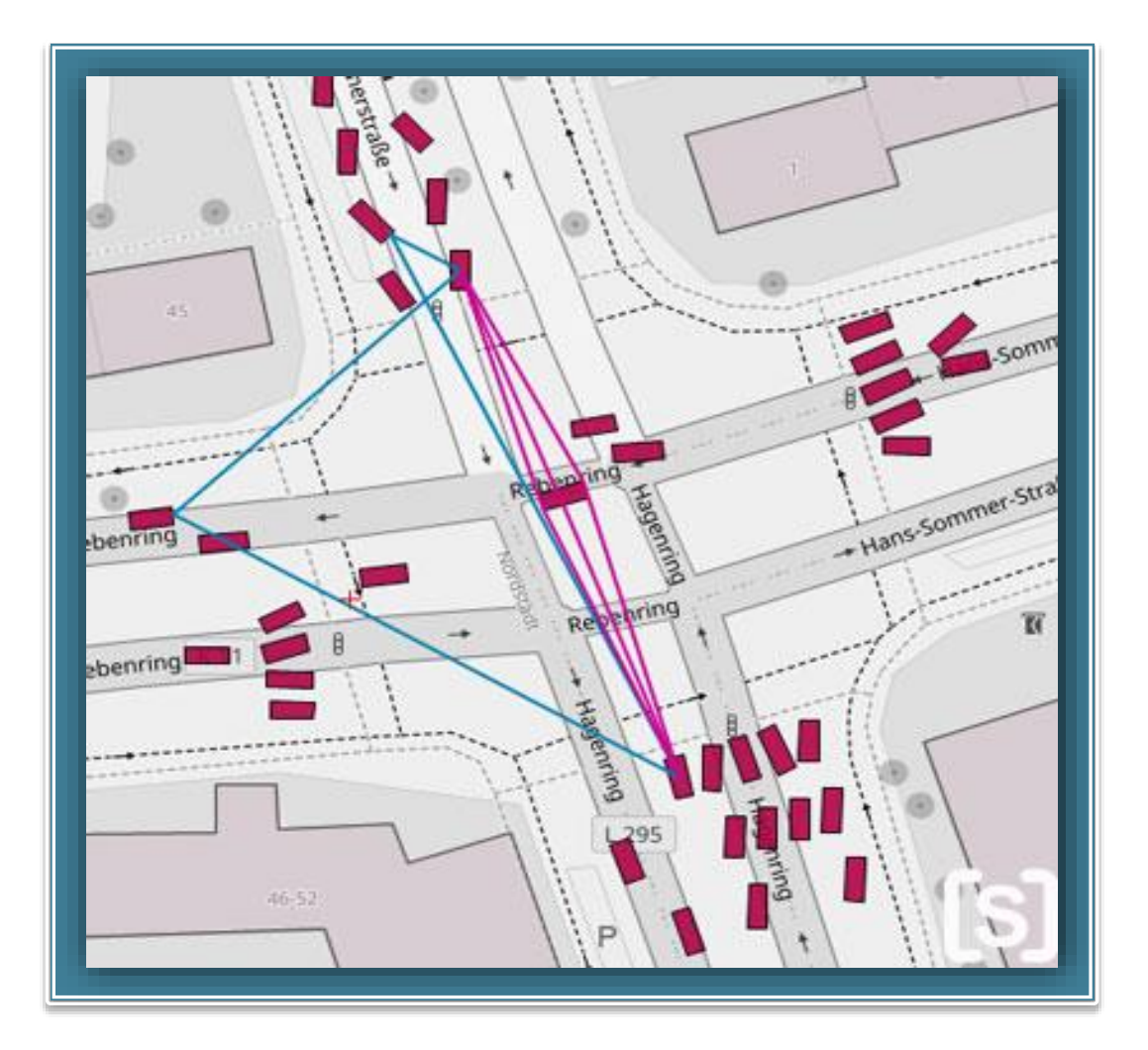

- Vehicle-to-X Communications
- Implementing multiple propagation scenarios with arbitrary variations.
- Raytracing-based location accuracy estimation for GPS.

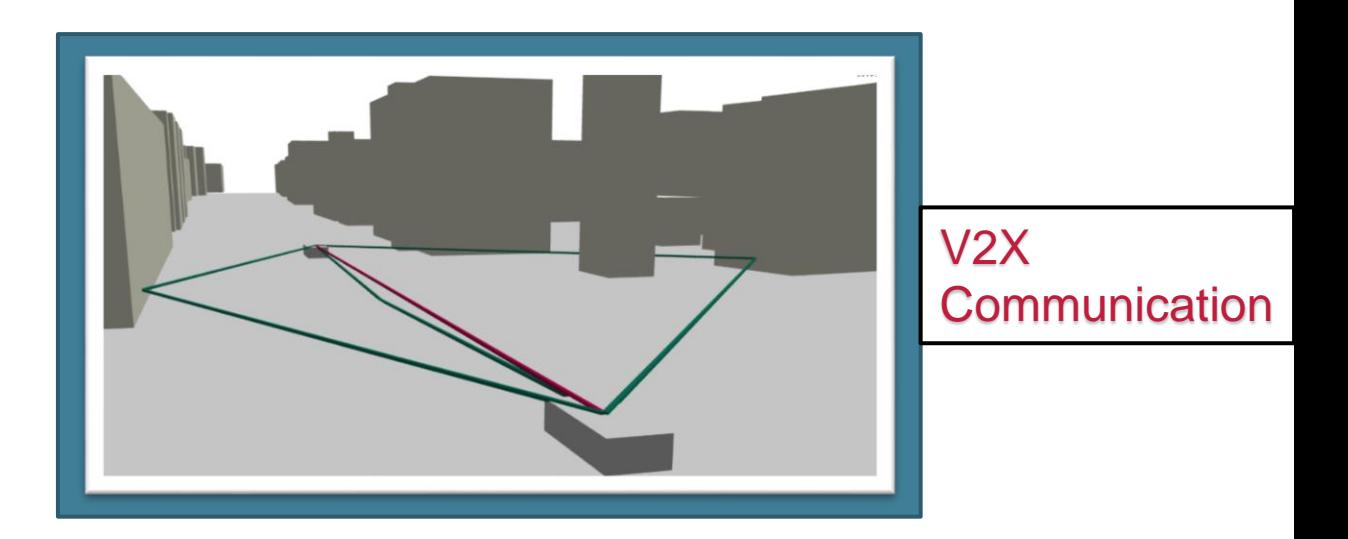

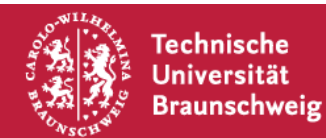

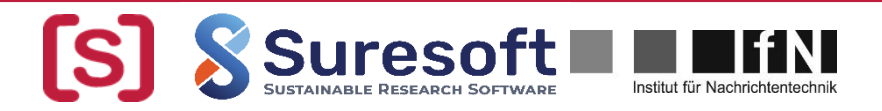

## **SiMoNe Visualization**

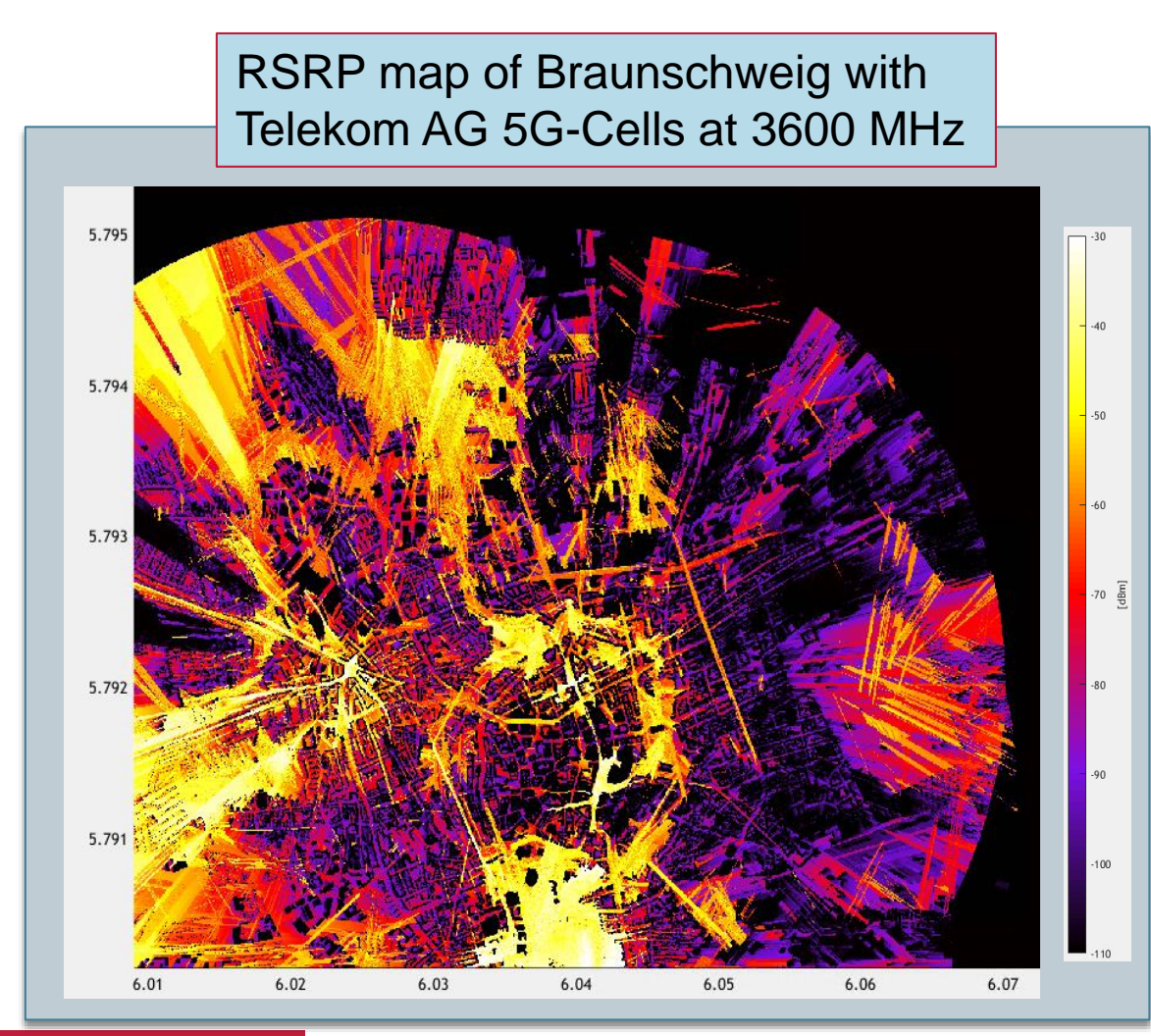

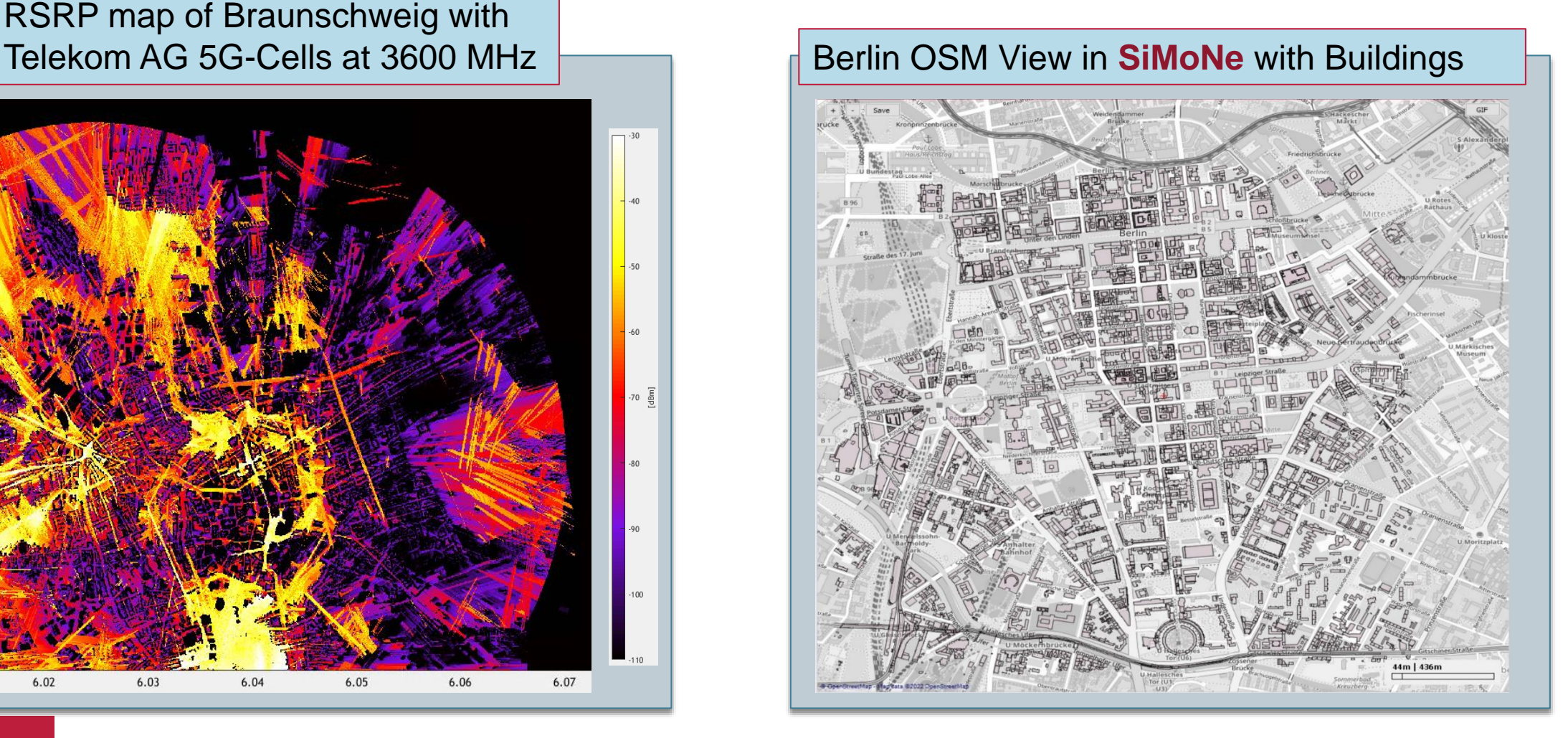

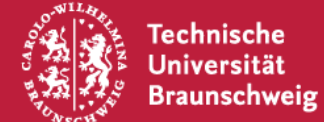

16.05.2022 | Mostafa Shamil Jassim | SureSoft Presentation

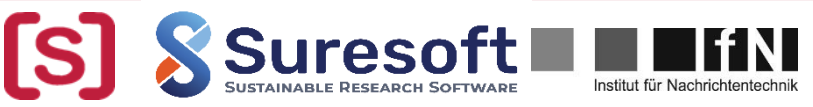

#### **Link Level Simulator**

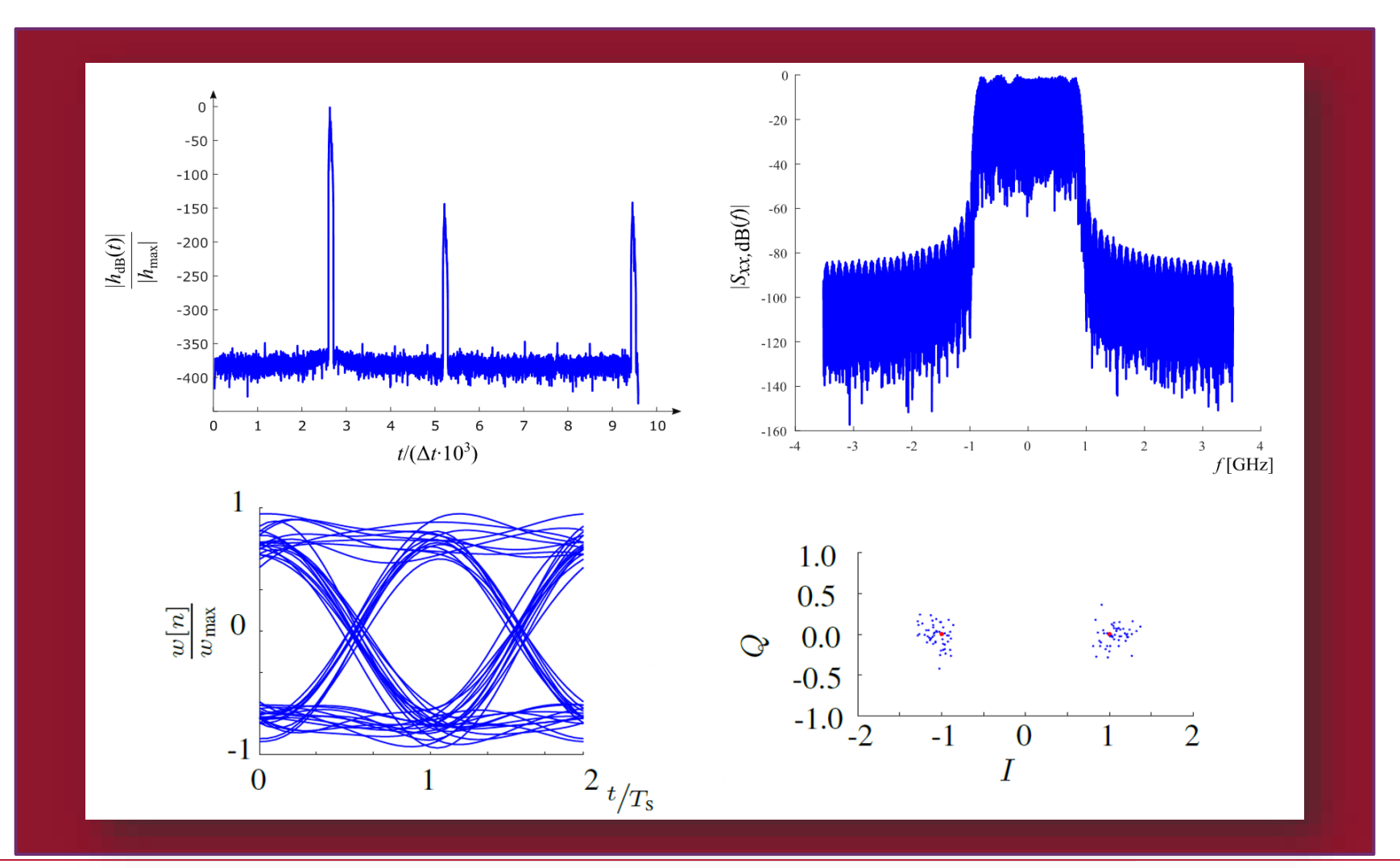

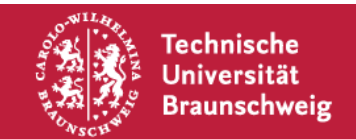

16.05.2022 | Mostafa Shamil Jassim | SureSoft Presentation

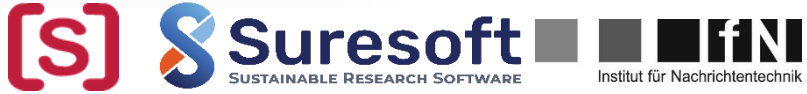

## **System Level Simulator**

- Different realistic simulations of different user attributes.
- **Simulation of Pedestrians, Vehicles,** Drones, etc.…
- **EXP** Arbitrary number of Antennas, users and buildings.
- **Simulating different frequencies and** scenario deployment.

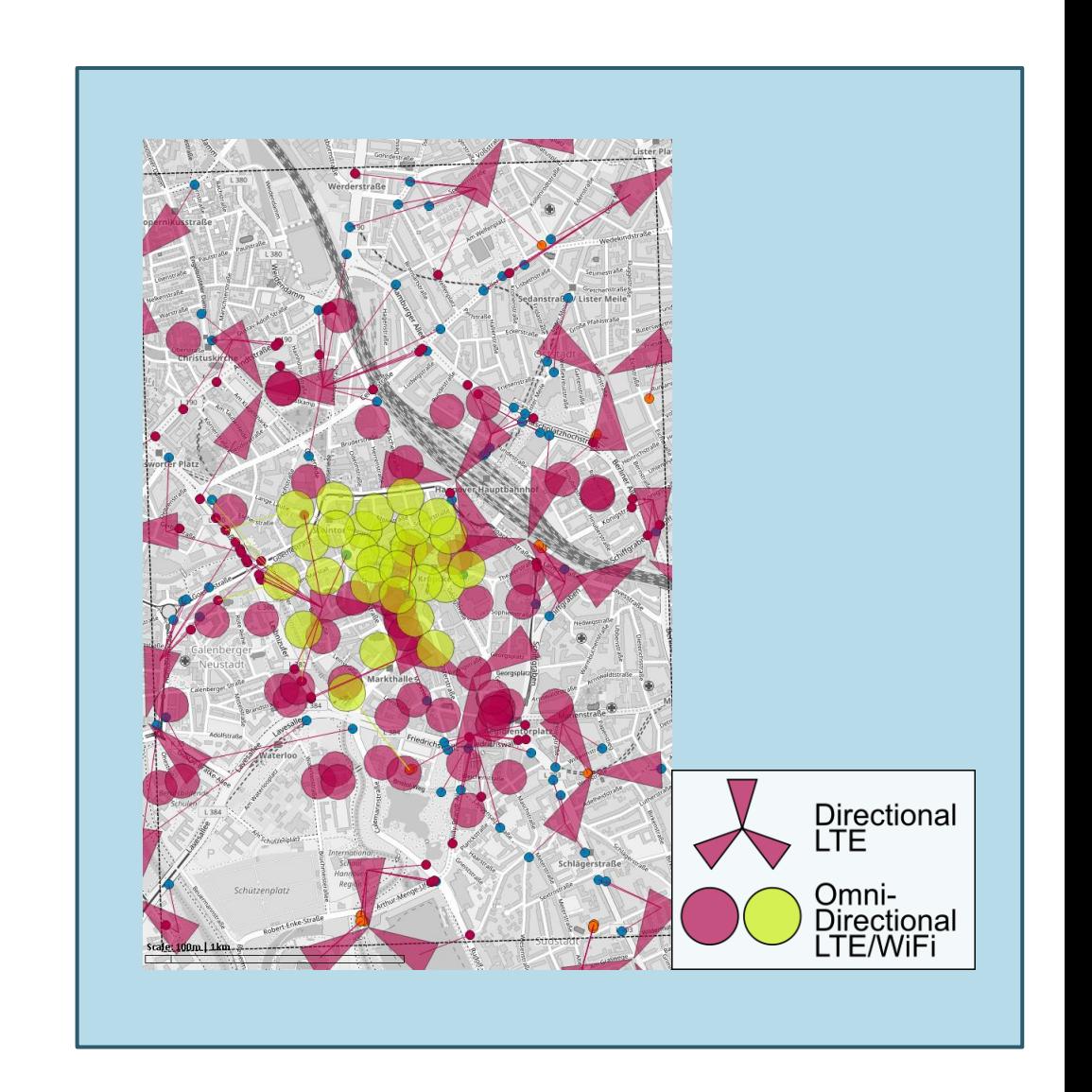

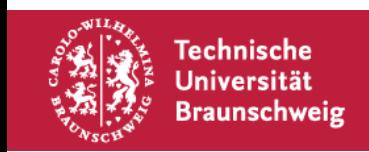

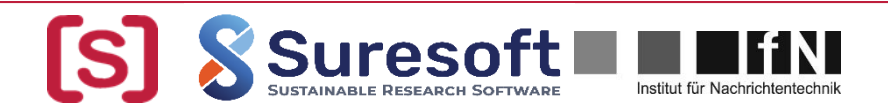

## **Challenges that SiMoNe Face**

- Prior to **SureSoft** a full CI-CD pipeline was not present which affects the production stage as well bug reporting along with version control.
- With the lack of documentation lack of accessibility to the code occurs, which in turn produces a steep learning curve for the new developers.
- Absence of technical documentation further decreases the learning speed of which the new developer can contribute to the existing source code.

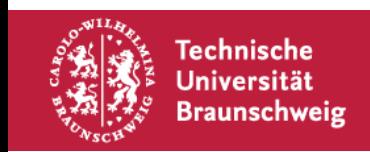

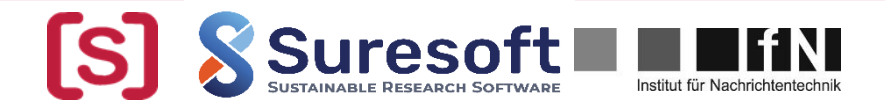

## **SiMoNe & SureSoft**

- Implementing a fully automated **GitLab** CI-CD pipeline that ensures continuous integration and continuous delivery.
- Using **GitLab** as version control and utilizing the reporting issues feature to help fix the bugs that comes with new versions of the software.
- The implementation of a detailed How-to documentation for new developers as well as students who uses the software.
- Implement a thorough in-depth technical documentation that highlights the key functions/variables that consists the code, it will help further ease access to the source code with detailed description of the source code.
- The Implementation of **GitLab-Pages** to publish the generated static documentation.

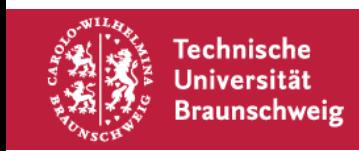

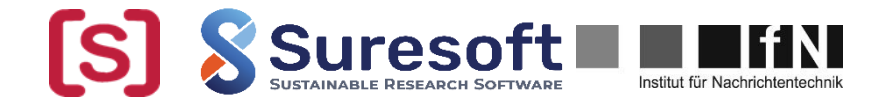

## **SiMoNe & SureSoft**

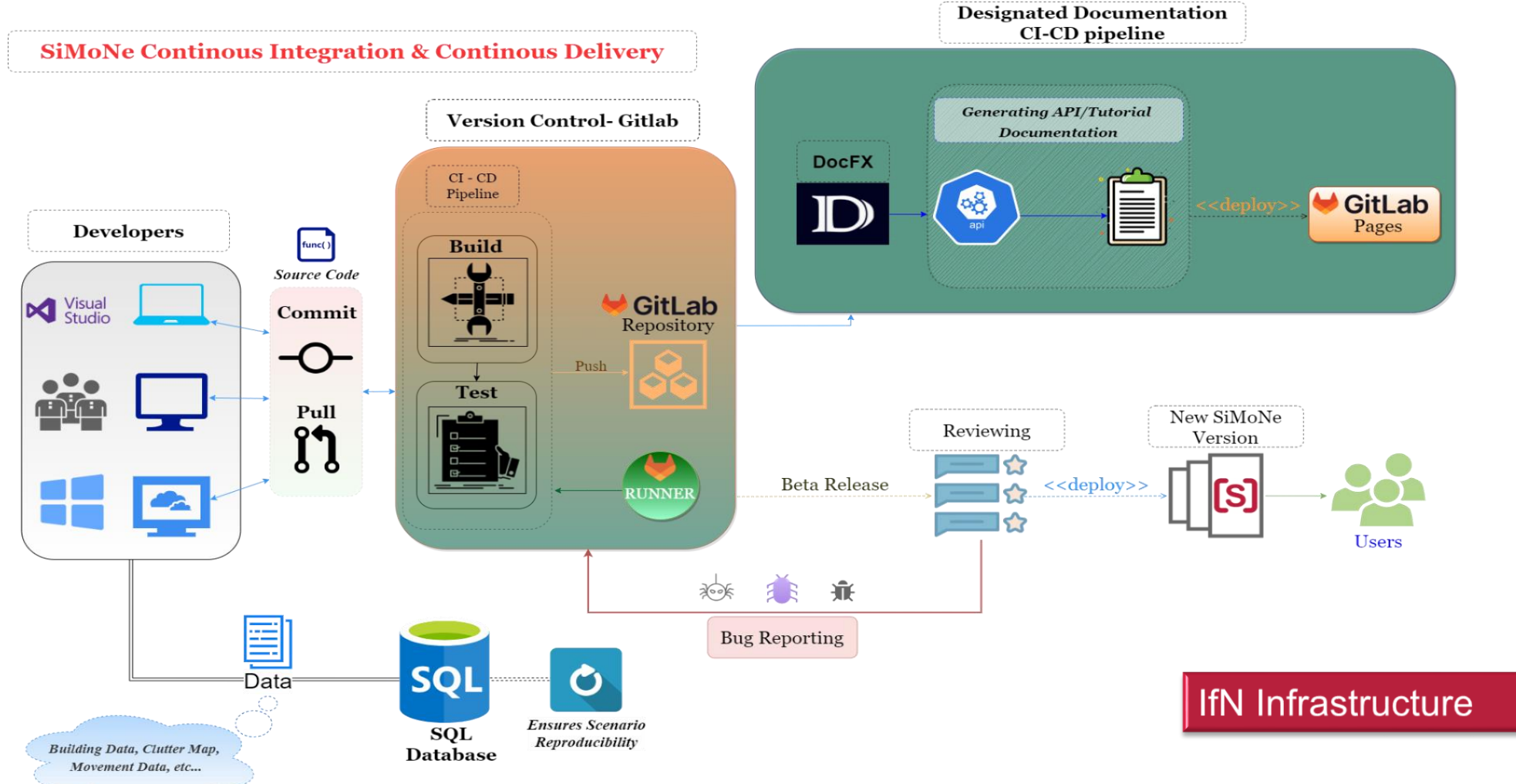

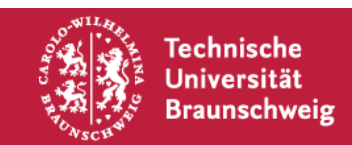

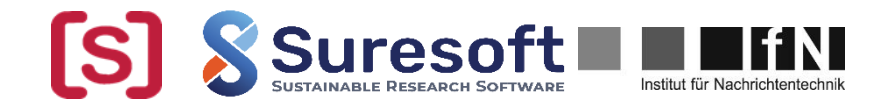

## **Open Challenges & SureSoft**

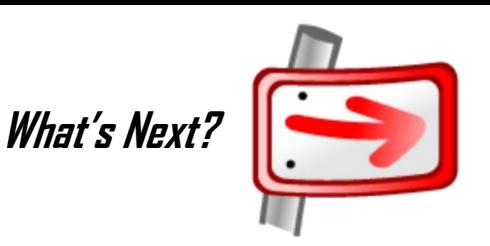

- **SiMoNe** utilizes the power of windows forms which provides one of the most productive ways to create desktop application.
- One of the main **SureSoft** goals was the archiving aspect.
- Most participants in the **SureSoft** project were able to implement the Docker containerization method, which help fully containerize an application with all of its dependencies into a single portable image.
- Since **SiMoNe** uses windows forms, for the time being the power of Docker cannot be used to containerize this type of application.
- This challenge will be addressed in future projects to help solve the archiving issue with **SiMoNe**.

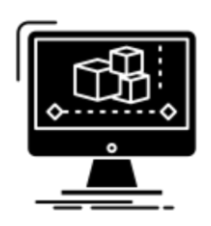

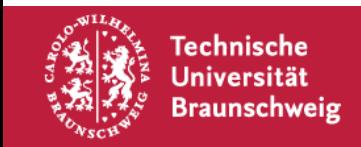

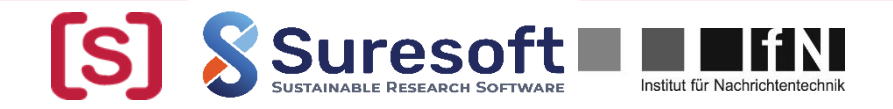

# **Thank You For Your Attention!**

Mostafa Shamil Jassim, M.Sc. jassim@ifn.ing.tu-bs.de

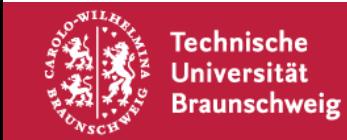

16.05.2022 | Mostafa Shamil Jassim | SureSoft Presentation

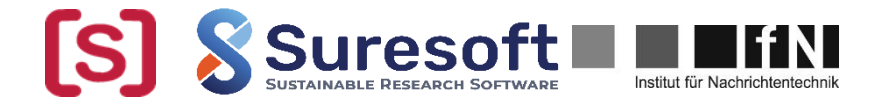

ПF